### Relational Algebra

Lecture 1 CPTR 319 2010 Scot Anderson, Ph.D. School of Computing Southern Adventist University

## **Outline**

- Terms Review
- What About sets?
- Relational Algebra Operators
- Additional Operators
- Examples

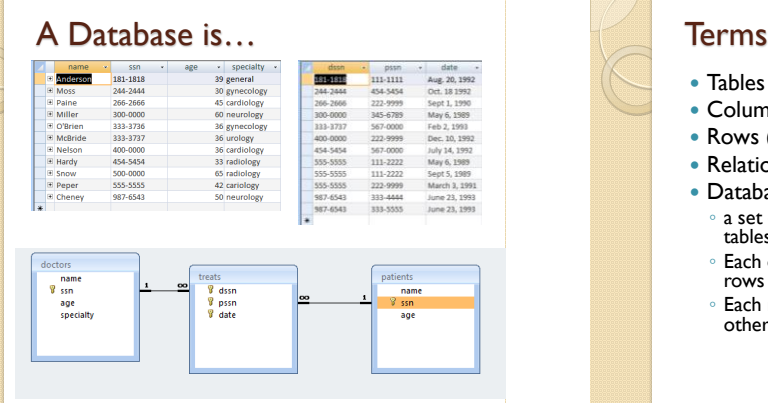

- Tables (Relations)
- Columns
- Rows (Tuples)
- Relationships
- Database consists of
	- a set of tables and a set of relationships between tables.
	- Each of relation has a set of columns and a set of rows (tuples)
	- Each row always has the same columns as every other row in that table.

# Set Operations

### **A = {Apple, Orange, Pear}**

### **B = {Orange, Grape Fruit, Lemon}** Intersection:  $A \cap B = \{Orange\}$ Union:  $A \cup B =$

{Apple, Orange, Pear, Lemon, Grape Fruit}

- $A \times B = \{ (Apple, Orange), (Apple, Grade Fruit),$ (Apple, Lemon), (Orange, Orange), (Orange, Grape Fruit), (Orange, Lemon), (Pear, Orange), (Pear, Grape Fruit), (Pear, Lemon)}
- $A \setminus B = \{Apple, Pear\}$

### What does this have to do with Databases?

- Databases are made up of tables that have sets of rows.
- The rows often look like the cross product in that they have multiple elements or fields in a row (or tuple).
- As long as we have sets of tuples (fields in each tuple) we should have some organized way of dealing with them.
- Sets operations are only part of the story…

# Relational Algebra

- Procedural Language
- Six basic operators
	- Select rows by restricted the domain of fields Project – restricts the fields by projecting out a
	- subset of the columns. ◦ Union – add rows from two different relations provided they have the same type columns.
	- Set difference we've seen
	- Cartesian product we've seen
	- Rename simply renames a relation
- The operators take one or more relations as inputs and give a new relation as a result.

### Select Operation

- Notation  $\sigma_{\rm p}({\rm r})$
- p is called the **selection predicate**
- p is a formula in propositional calculus consisting of **terms** connected by:  $\wedge$  (and),  $\vee$  (or),  $\neg$  (not)
- Terms consist of <attribute> OP <attribute> or <constant>
- Example:
- $\sigma$ <sub>specialty="general"</sub>(doctors)

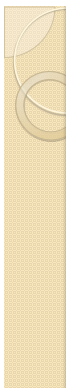

 $\blacksquare$  Cheney

### Selection Example - specialty -<br>39 general 181-1818 **Anderson** E Moss<br>E Paine 244-2444<br>266-2666 30 gynecology<br>45 cardiology E Miller 300-0000 60 neurology E O'Brien 333-3736 36 gynecology H McBride 333-3737 36 urology **E** Nelson 400-0000 36 cardiology E Hardy 33 radiology ⊞ Snow<br>⊞ Peper 500-0000 65 radiology

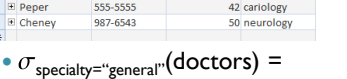

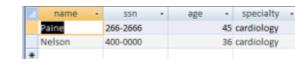

### Project Operation

- $\cdot$   $\Pi_{\text{list}}(r)$  project the field list from the complete list of fields (columns)
- $\Pi_{\text{name. specificity}}(\text{doctors}) =$

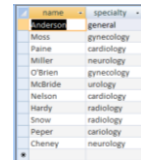

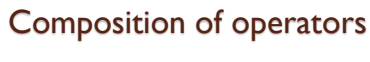

•  $\sigma$ <sub>specialty="general"</sub> ( $\Pi$ <sub>name, specialty</sub> (doctors))

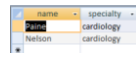

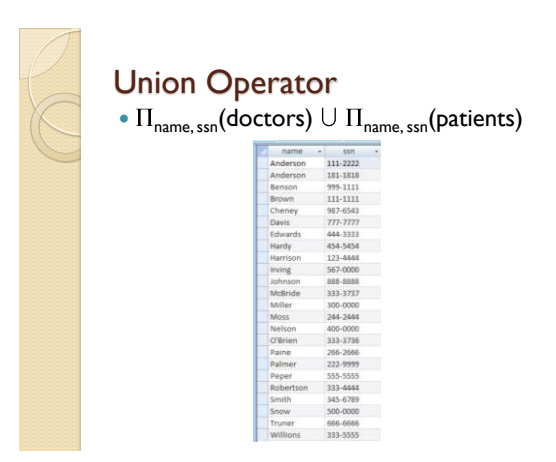

### Set Difference

 Show the name of those doctors that do not have the same name as some patient.

•  $\Pi_{name}(doctor) \setminus \Pi_{name}(patient)$ 

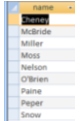

## Rename Operation

- $\cdot \rho_{x(A1, A2, A3, ...)}(r)$  will rename relation r to x with attributes have the new names A1, A2, A3, …
- $^{\bullet}$   $\rho$ <sub>d(dname, dssn, dage,specialty)</sub>(doctor)

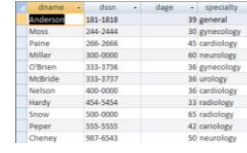

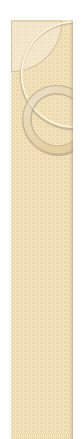

## Cartesian-Product

- $^{\bullet}$   $\rho$  doctors(DoctorName,DSSN,dage,specialty) (doctors) patients(PatientName,PSSN,page)  $(\textsf{patients}) = \ldots$
- This is essentially just some renaming of:  $d$ octors  $\times$  patients ...

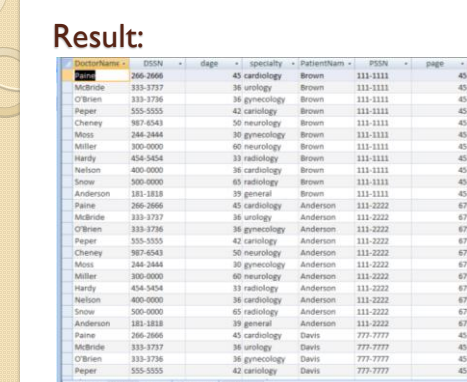

# Additonal Operator n

- $\cdot$  r  $\cap$  s = r \ (r \ s) or r (r s).
- Set intersection is not needed since we can define it with set difference.
- But its useful and we allow its inclusion as syntactic sugar.

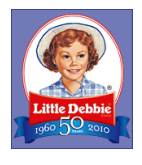

### Additional Operator: Natural Join  $\bowtie$

- Show the names of doctors and their patients.
- $^{\bullet}$   $\sigma$ <sub>ddssn</sub>=dssn $\wedge$ pssn=ppssn $($ d(dname, ddssn) $(\Pi_{\mathsf{name},\mathsf{ssn}}(\mathsf{doctor}))\times \mathsf{treats}$  $_{\rm d(pname,ppssn)}(\Pi_{\rm name,ssn}({\rm patient}))$  )
- $\bullet$  OR:
- $\bullet$   $\Pi$  dname, pname(  $\rho_{\text{d(dname, dssn)}}(\text{doctor}) \bowtie \text{treats} \bowtie \rho_{\text{d(dname, dssn)}}(\text{patient}) )$